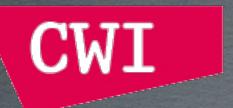

# UNDERSTANDING AND SIMPLIFYING SOFTWARE WITH THE RASCAL META-PROGRAMMING LANGUAGE

JURGEN J. VINJU

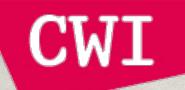

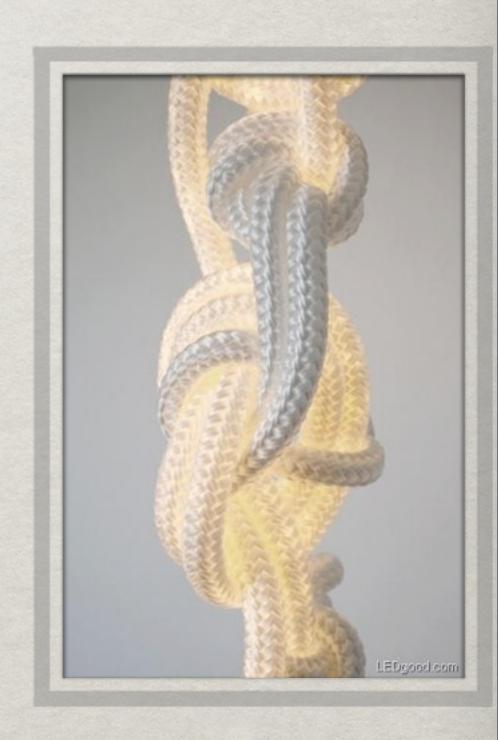

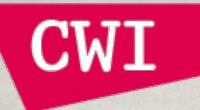

\* The principles of software are easy

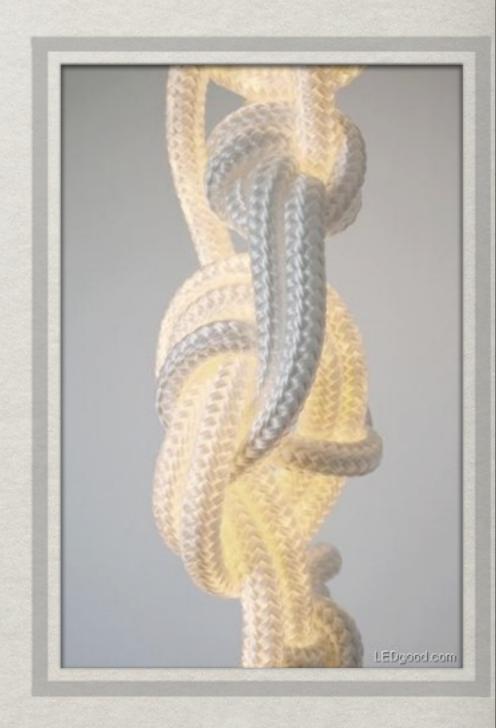

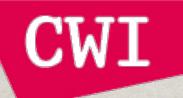

- \* The principles of software are easy
  - Just a bunch of computer instructions

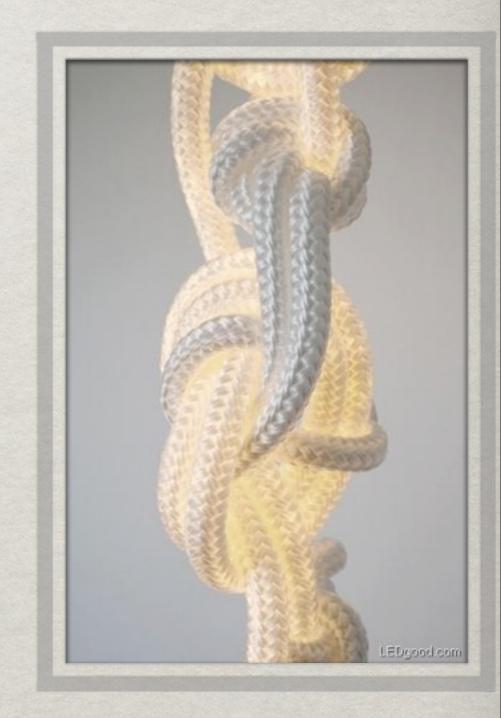

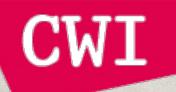

- \* The principles of software are easy
  - \* Just a bunch of computer instructions
  - # IO, arithmetic, control, done.

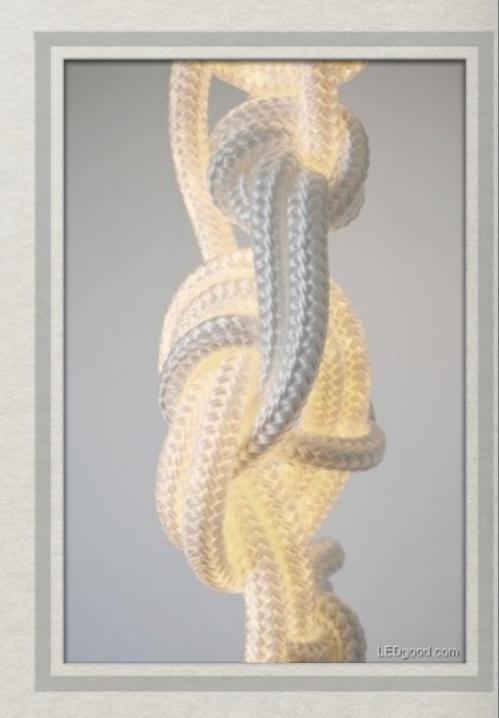

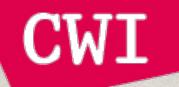

- \* The principles of software are easy
  - \* Just a bunch of computer instructions
  - \* IO, arithmetic, control, done.
- \*\* The practice of software is incomprehensible

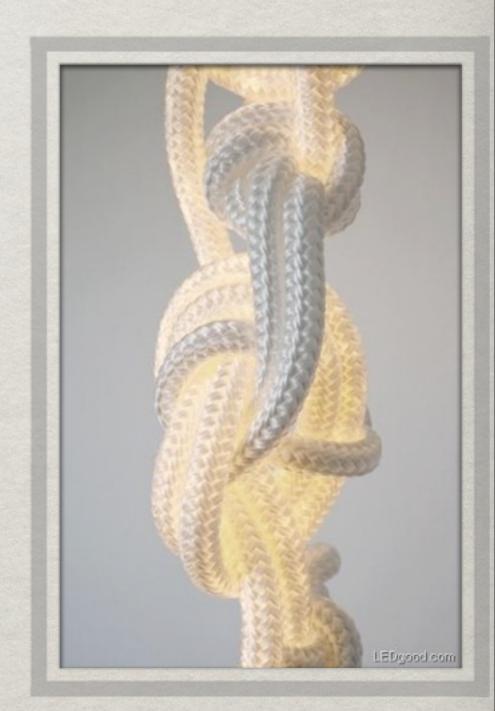

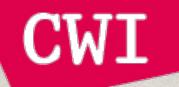

- \* The principles of software are easy
  - # Just a bunch of computer instructions
  - \* IO, arithmetic, control, done.
- \* The practice of software is incomprehensible
  - \* There is too much code

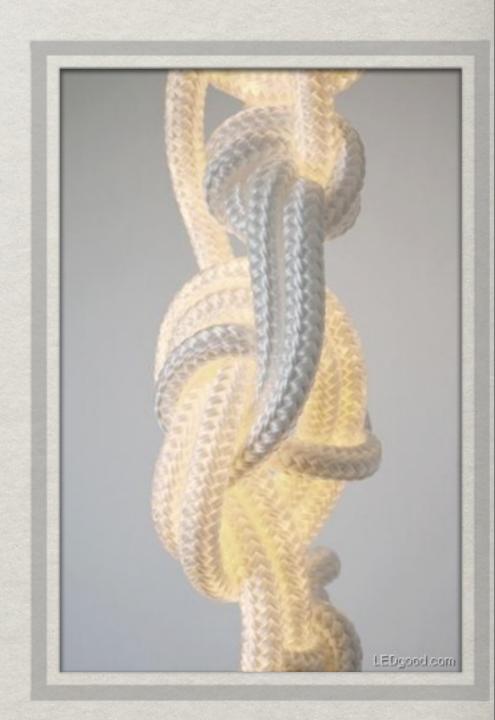

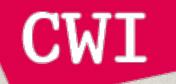

- \* The principles of software are easy
  - # Just a bunch of computer instructions
  - \* IO, arithmetic, control, done.
- \* The practice of software is incomprehensible
  - \* There is too much code
  - \* There is too much diversity

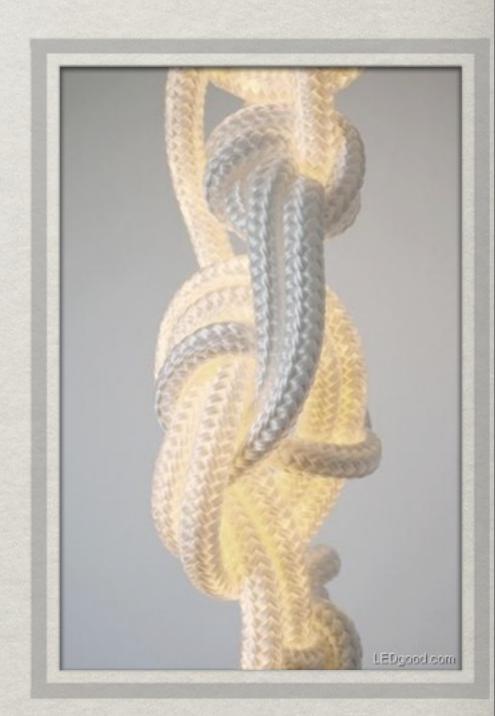

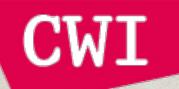

- \* The principles of software are easy
  - # Just a bunch of computer instructions
  - # IO, arithmetic, control, done.
- \* The practice of software is incomprehensible
  - \* There is too much code
  - \* There is too much diversity
  - \* The CPU is too fast

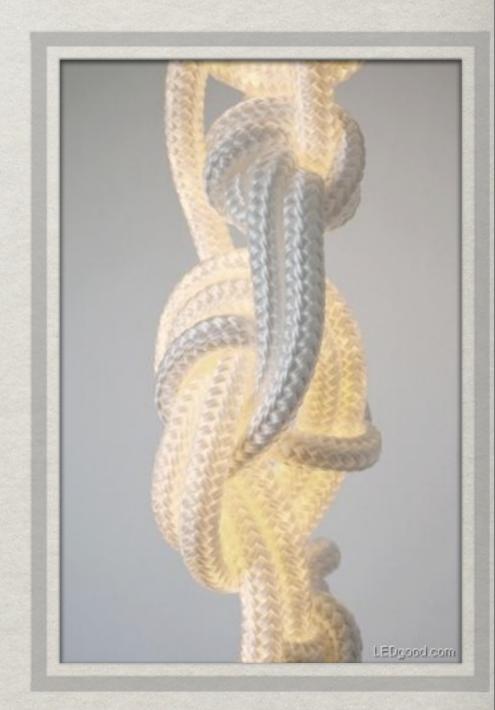

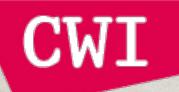

- \* The principles of software are easy
  - # Just a bunch of computer instructions
  - # IO, arithmetic, control, done.
- \* The practice of software is incomprehensible
  - \* There is too much code
  - \* There is too much diversity
  - \*\* The CPU is too fast
  - \* There is too much memory

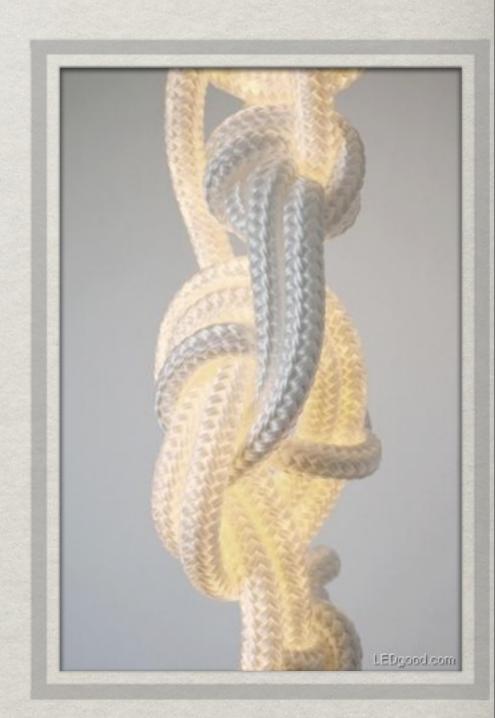

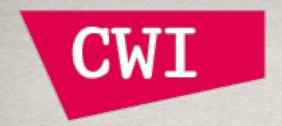

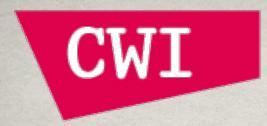

- \* Higher level programming
  - \* Model Driven Engineering
  - Domain Specific Languages

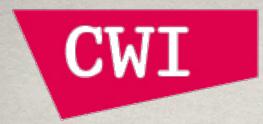

- \* Higher level programming
  - \* Model Driven Engineering
  - \* Domain Specific Languages
- \* Program comprehension
  - Static & dynamic analysis
  - **# IDEs**

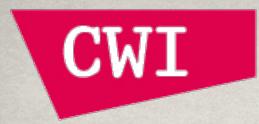

- \* Higher level programming
  - \* Model Driven Engineering
  - M Domain Specific Languages
- \* Program comprehension
  - Static & dynamic analysis
  - **₩ IDEs**
- Observing Software
  - Mining Software Repositories
  - \* Measurement & benchmarking

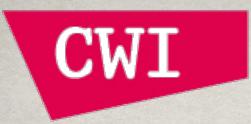

- \* Higher level programming
  - Model Driven Engineering
  - Domain Specific Languages
- \* Program comprehension
  - Static & dynamic analysis
  - **₩ IDEs**
- Observing Software
  - Mining Software Repositories
  - Measurement & benchmarking

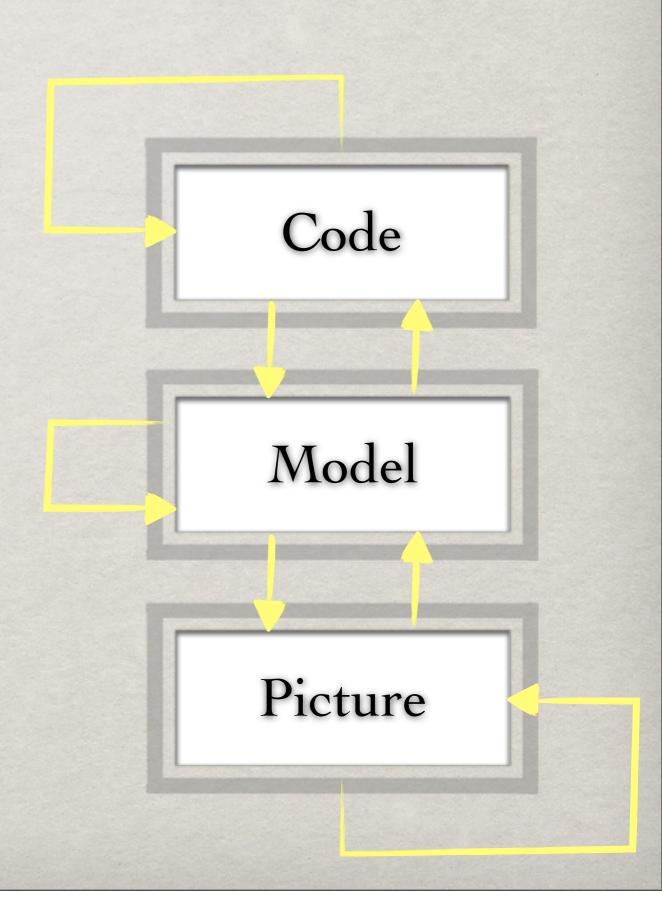

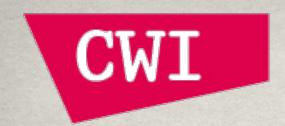

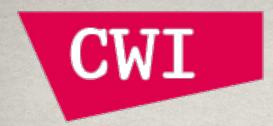

# Instruments are costly

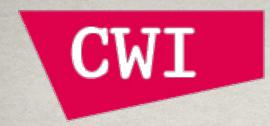

\*\* Instruments are costly

Diverse

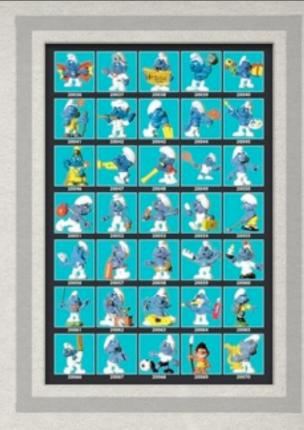

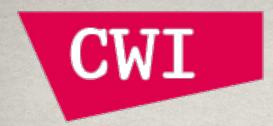

- \*\* Instruments are costly
  - \* Diverse
  - Multi-disciplinary

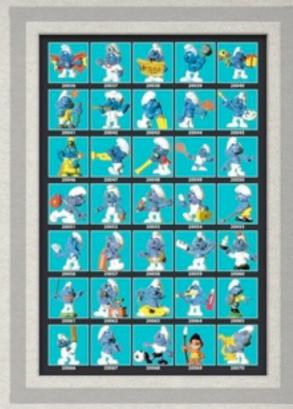

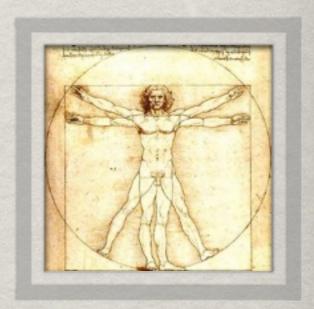

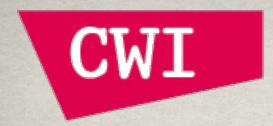

- Instruments are costly
  - \* Diverse
  - Multi-disciplinary
  - \*\* Accurate/Efficient

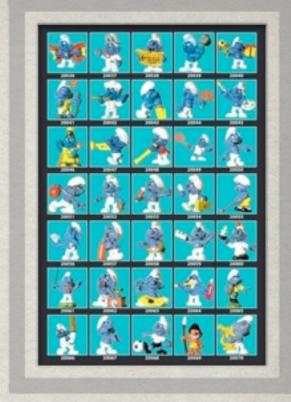

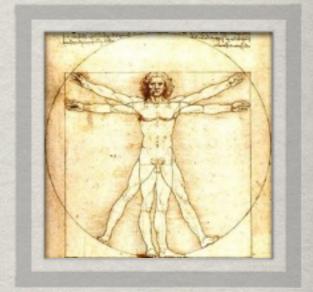

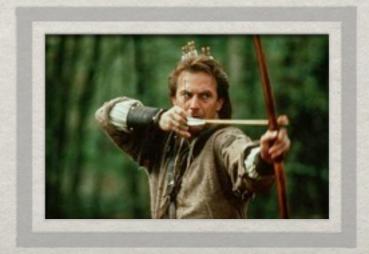

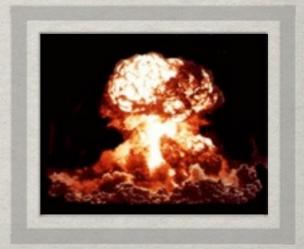

#### RASCAL

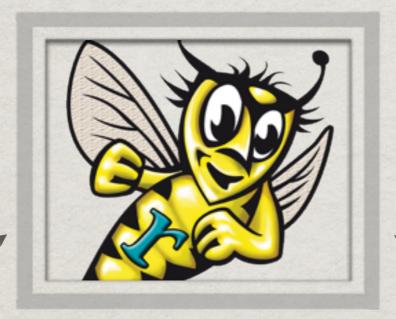

#### ENABLES

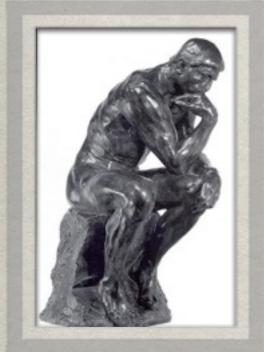

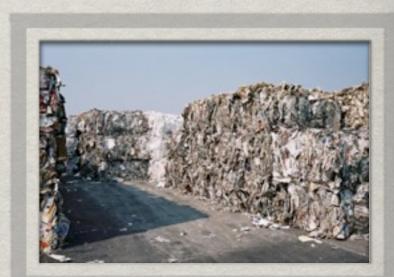

Research

Application

#### RASCAL

A new tool every week

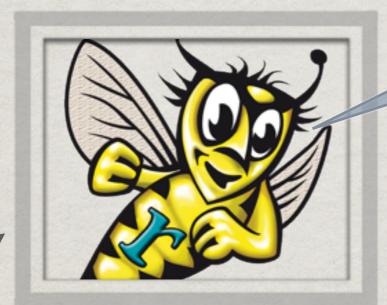

#### ENABLES

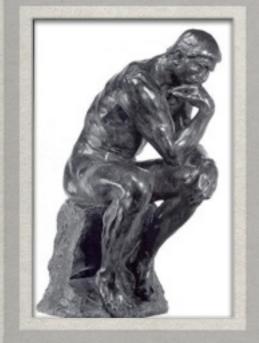

Research

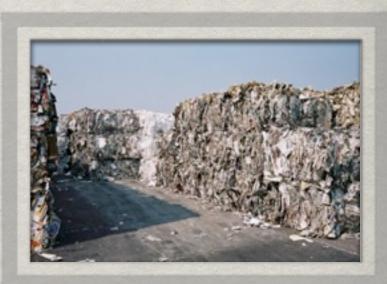

Application

One-stopshop RASCAL

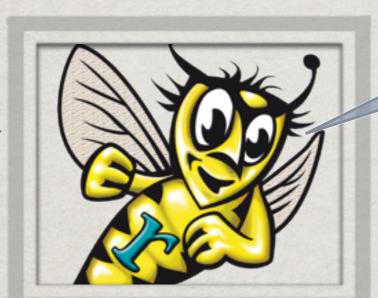

A new tool every week

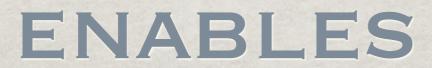

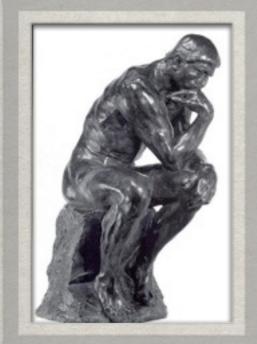

Research

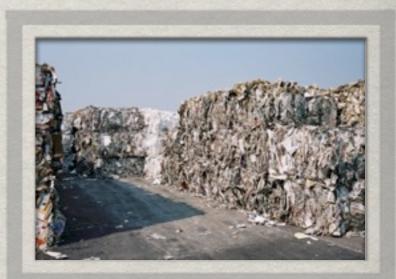

Application

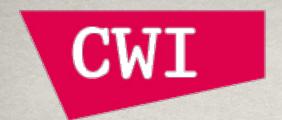

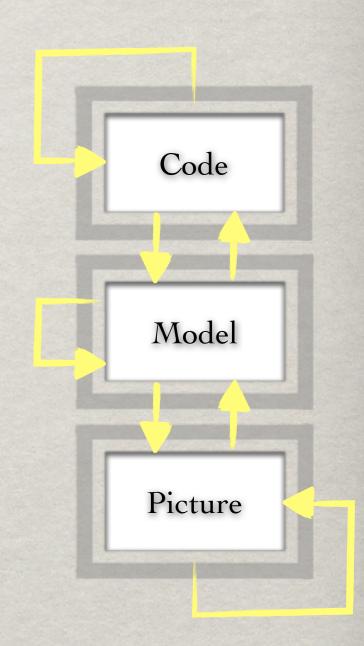

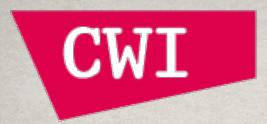

- <u>Extract</u>,
  - \* Parse DSLs and (legacy) GPLs
  - \* Create abstract relational models (like call graphs)

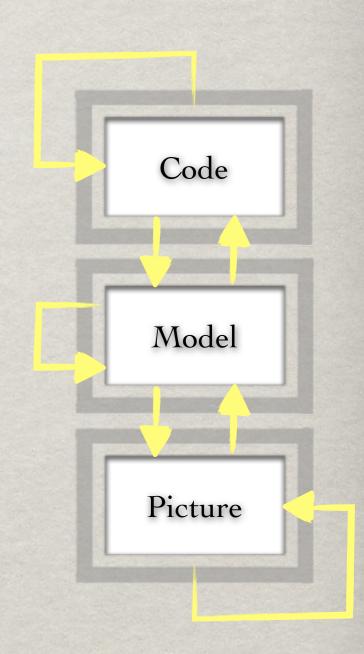

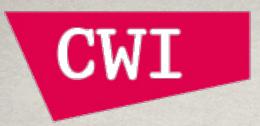

- - \*\* Parse DSLs and (legacy) GPLs
  - \* Create abstract relational models (like call graphs)
- Analyze
  - Query abstract/concrete syntax trees
  - Query relational models

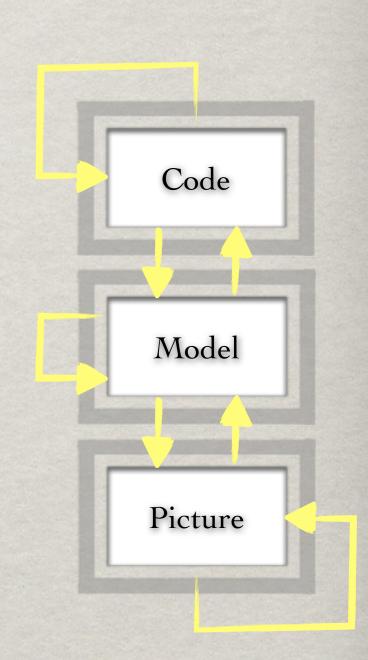

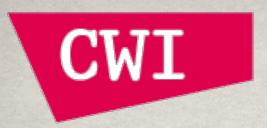

- - \* Parse DSLs and (legacy) GPLs
  - \* Create abstract relational models (like call graphs)
- Analyze
  - Query abstract/concrete syntax trees
  - Query relational models
- **SYnthesize** 
  - **Generate** code
  - \* Transform code
  - \* Produce data and visuals

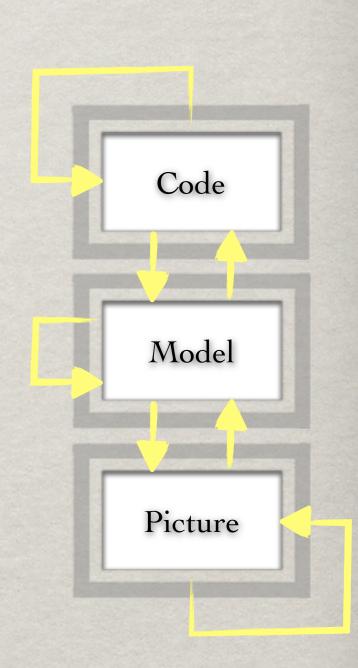

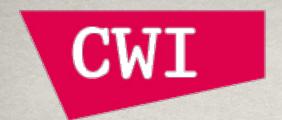

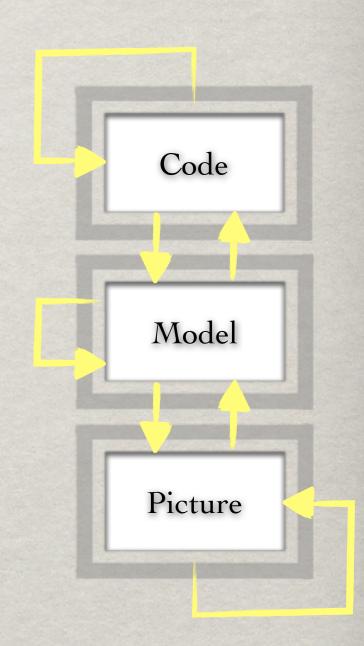

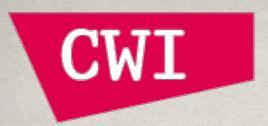

- - \* Fast context-free general top-down parsing
  - \* Pattern matching & generic traversal

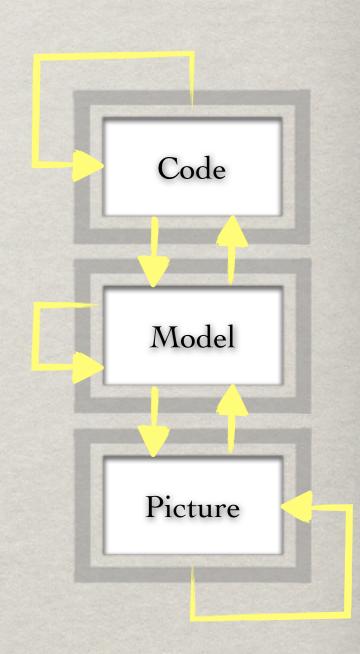

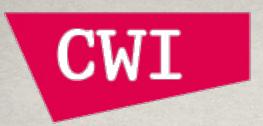

- - \* Fast context-free general top-down parsing
  - \* Pattern matching & generic traversal
- Malyze
  - \* Relational queries and comprehensions
  - Backtracking, fixed point computation, ...

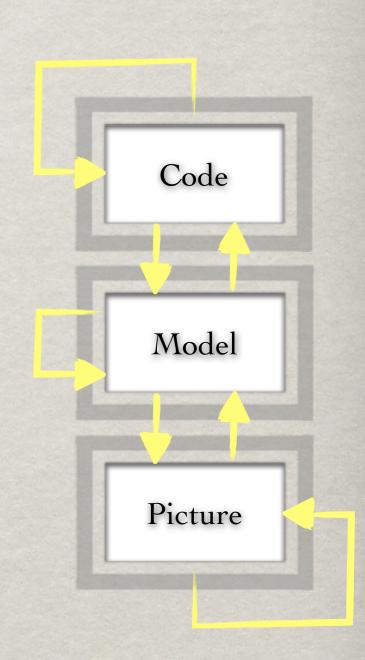

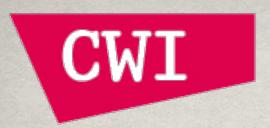

- - \* Fast context-free general top-down parsing
  - \* Pattern matching & generic traversal
- Analyze
  - Relational queries and comprehensions
  - \*\* Backtracking, fixed point computation, ...
- **SYnthesize** 
  - String templates
  - **Concrete syntax**
  - Interactive visualization generator

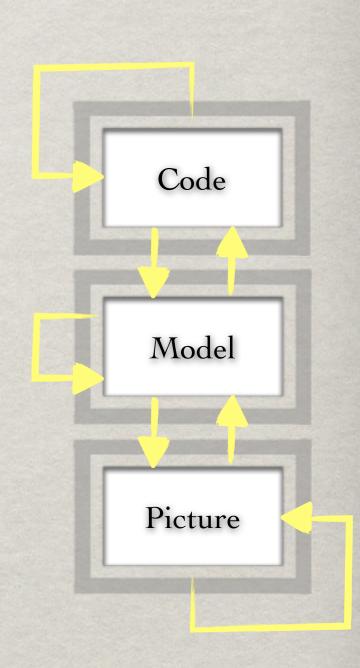

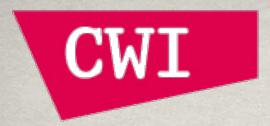

# CWI A ONE-SLIDE DSL

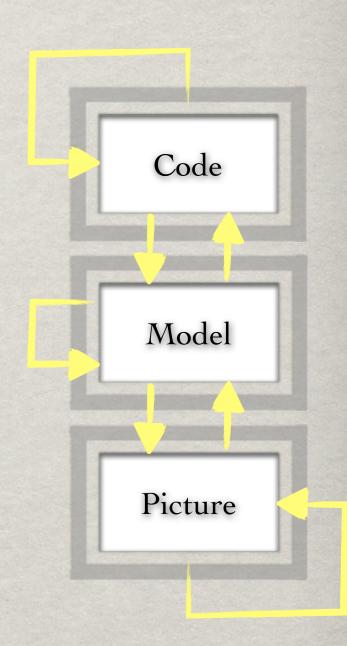

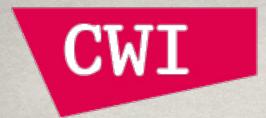

# CWI A ONE-SLIDE DSL

```
metro {
  Centraal Waterloo Weesperplein Wibautstraat Amstel;
 Amstel Spaklerweg Overamstel Rai Zuid;
 Rai Zuid Amstelveenseweg Lelylaan Sloterdijk;
  Centraal Rokin FerdinandBol Zuid;
```

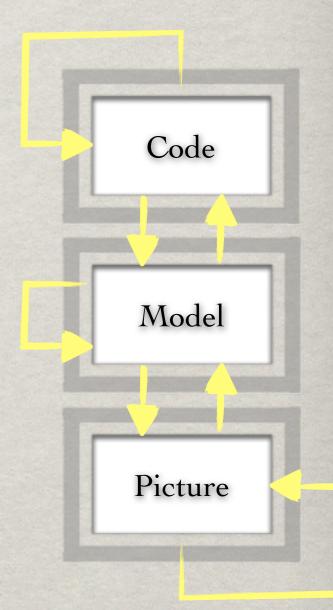

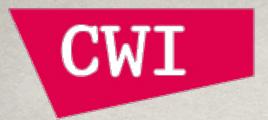

# CWI A ONE-SLIDE DSL

```
metro {
  Centraal Waterloo Weesperplein Wibautstraat Amstel;
  Amstel Spaklerweg Overamstel Rai Zuid;
  Rai Zuid Amstelveenseweg Lelylaan Sloterdijk;
  Centraal Rokin FerdinandBol Zuid;
{ <"Centraal", "Waterloo">,
```

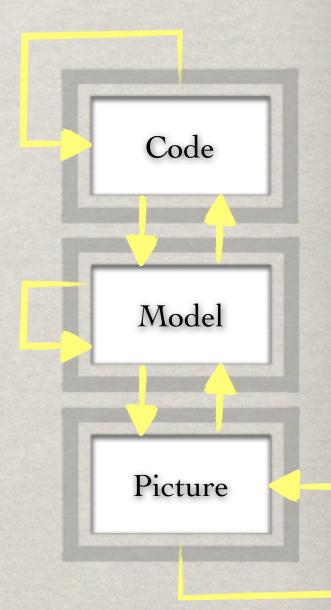

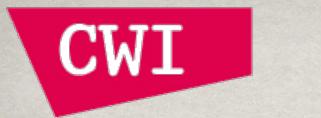

#### A ONE-SLIDE DSL

```
metro {
    Centraal Waterloo Weesperplein Wibautstraat Amstel;
    Amstel Spaklerweg Overamstel Rai Zuid;
    Rai Zuid Amstelveenseweg Lelylaan Sloterdijk;
    Centraal Rokin FerdinandBol Zuid;
}

{ <"Centraal", "Waterloo">,
    <"Waterloo"," Weesperplein">, ... }
```

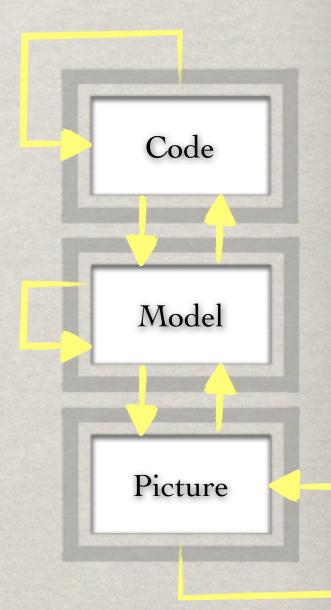

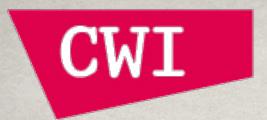

#### A ONE-SLIDE DSL

```
metro {
  Centraal Waterloo Weesperplein Wibautstraat Amstel;
  Amstel Spaklerweg Overamstel Rai Zuid;
  Rai Zuid Amstelveenseweg Lelylaan Sloterdijk;
  Centraal Rokin FerdinandBol Zuid;
                                                                                   Code
{ <"Centraal", "Waterloo">,
  <"Waterloo"," Weesperplein">, ... }
                                                                                  Model
digraph Metro {
  node [shape=box]
  Centraal -> Waterloo
                                                                                  Picture
  Waterloo -> Weesperplein ...
  Centraal [shape=ellipse]
                         FerdinandBol
        Rokin
                                                                  Zuid
                                                                                          ➤ Sloterdijk
                                                                        Amstelveenseweg
                                                                                  ▶ Lelylaan
Centraal
                                                  Overamstel
                                 ➤ Amstel

    Spaklerweg

        Waterloo
                         Wibautstraat
               Weesperplein
```

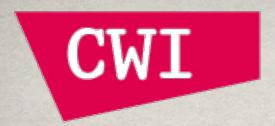

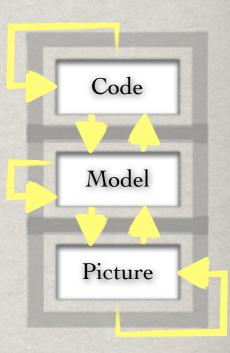

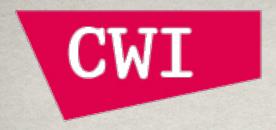

module Metro

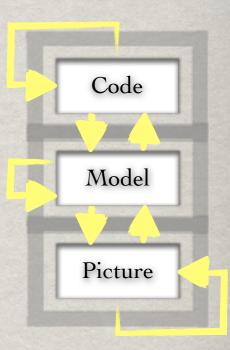

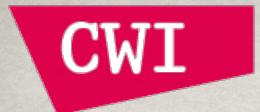

```
module Metro
start syntax System = "metro" "{" Track* tracks "}";
```

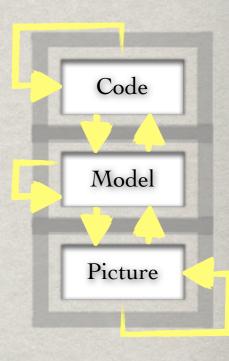

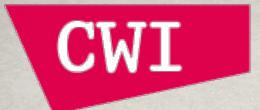

```
module Metro
start syntax System = "metro" "{" Track* tracks "}";
syntax Track = Id+ stations ";";
```

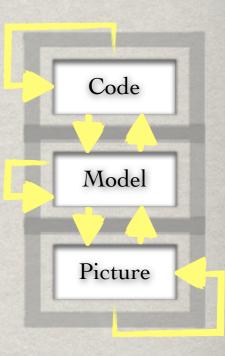

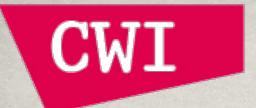

```
module Metro
start syntax System = "metro" "{" Track* tracks "}";
syntax Track = Id+ stations ";";
lexical Id = [A-Za-z][A-Za-z0-9]*;
```

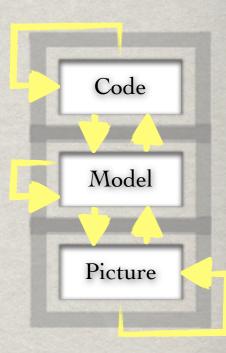

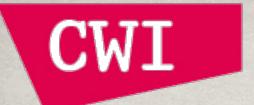

```
module Metro
start syntax System = "metro" "{" Track* tracks "}";
syntax Track = Id+ stations ";";
lexical Id = [A-Za-z][A-Za-z0-9]*;
layout WS = [\ \t\n\r]*;
```

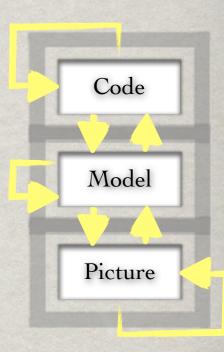

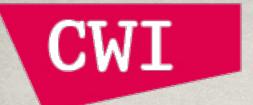

```
module Metro
start syntax System = "metro" "{" Track* tracks "}";
syntax Track = Id+ stations ";";
lexical Id = [A-Za-z][A-Za-z0-9]*;
layout WS = [\ \t\n\r]*;
rel[Id,Id] extractMetroGraph(loc source) =
```

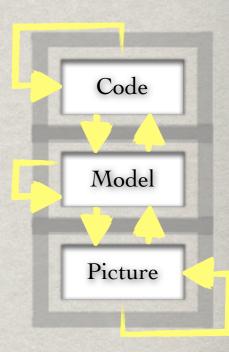

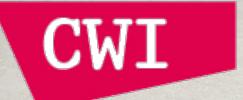

```
module Metro
start syntax System = "metro" "{" Track* tracks "}";
syntax Track = Id+ stations ";";
lexical Id = [A-Za-z][A-Za-z0-9]*;
layout WS = [ \ \ \ \ \ \ \ ]*;
rel[Id,Id] extractMetroGraph(loc source) =
  {<from, to> | /Track t := parse(#start[System], source),
```

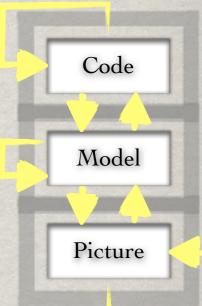

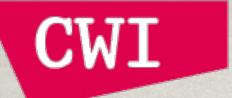

```
module Metro
start syntax System = "metro" "{" Track* tracks "}";
syntax Track = Id+ stations ";";
lexical Id = [A-Za-z][A-Za-z0-9]*;
layout WS = [ \ \ \ \ \ \ \ ]*;
rel[Id,Id] extractMetroGraph(loc source) =
  {<from, to> | /Track t := parse(#start[System], source),
         (Track) `<Id+ > <Id from> <Id to> <Id+ >; := t};
```

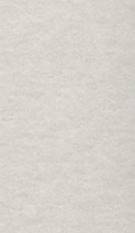

Code

Model

Picture

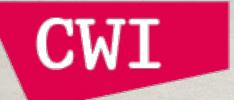

```
module Metro
                                                                   Code
start syntax System = "metro" "{" Track* tracks "}";
syntax Track = Id+ stations ";";
                                                                   Model
lexical Id = [A-Za-z][A-Za-z0-9]*;
layout WS = [ \ \ \ \ \ \ \ ]*;
                                                                   Picture
rel[Id,Id] extractMetroGraph(loc source) =
  {<from, to> | /Track t := parse(#start[System], source),
         (Track) `<Id+ > <Id from> <Id to> <Id+ >; ` := t};
bool isHub(rel[Id,Id] metro, Id station) = size(metro[Id]) > 1;
```

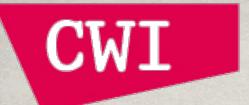

```
module Metro
                                                                  Code
start syntax System = "metro" "{" Track* tracks "}";
syntax Track = Id+ stations ";";
                                                                  Model
lexical Id = [A-Za-z][A-Za-z0-9]*;
layout WS = [ \ \ \ \ \ \ \ ]*;
                                                                  Picture
rel[Id,Id] extractMetroGraph(loc source) =
  {<from, to> | /Track t := parse(#start[System], source),
        (Track) `<Id+ > <Id from> <Id to> <Id+ >; `:= t};
bool isHub(rel[Id,Id] metro, Id station) = size(metro[Id]) > 1;
void synthesizeDotGraph(loc target, rel[Id from,Id to] metro) {
```

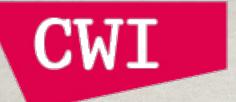

```
module Metro
                                                                  Code
start syntax System = "metro" "{" Track* tracks "}";
syntax Track = Id+ stations ";";
                                                                  Model
lexical Id = [A-Za-z][A-Za-z0-9]*;
layout WS = [ \ \ \ \ \ \ \ ]*;
                                                                 Picture
rel[Id,Id] extractMetroGraph(loc source) =
  {<from, to> | /Track t := parse(#start[System], source),
        (Track) `<Id+ > <Id from> <Id to> <Id+ >; `:= t};
bool isHub(rel[Id,Id] metro, Id station) = size(metro[Id]) > 1;
void synthesizeDotGraph(loc target, rel[Id from,Id to] metro) {
  writeFile(target,"digraph Metro { node [shape=box]
```

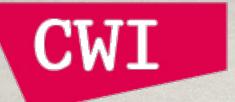

```
module Metro
                                                                  Code
start syntax System = "metro" "{" Track* tracks "}";
syntax Track = Id+ stations ";";
                                                                  Model
lexical Id = [A-Za-z][A-Za-z0-9]*;
layout WS = [ \ \ \ \ \ \ \ \ ]*;
                                                                 Picture
rel[Id,Id] extractMetroGraph(loc source) =
  {<from, to> | /Track t := parse(#start[System], source),
        (Track) `<Id+ > <Id from> <Id to> <Id+ >; `:= t};
bool isHub(rel[Id,Id] metro, Id station) = size(metro[Id]) > 1;
void synthesizeDotGraph(loc target, rel[Id from,Id to] metro) {
  writeFile(target,"digraph Metro { node [shape=box]
                    '<for (<from, to> <- metro) {>
```

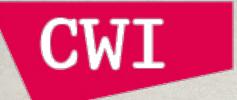

```
module Metro
                                                                  Code
start syntax System = "metro" "{" Track* tracks "}";
syntax Track = Id+ stations ";";
                                                                 Model
lexical Id = [A-Za-z][A-Za-z0-9]*;
layout WS = [ \ \ \ \ \ \ \ \ ]*;
                                                                 Picture
rel[Id,Id] extractMetroGraph(loc source) =
  {<from, to> | /Track t := parse(#start[System], source),
        (Track) `<Id+ > <Id from> <Id to> <Id+ >; `:= t};
bool isHub(rel[Id,Id] metro, Id station) = size(metro[Id]) > 1;
void synthesizeDotGraph(loc target, rel[Id from,Id to] metro) {
  writeFile(target,"digraph Metro { node [shape=box]
                    '<for (<from, to> <- metro) {>
                    ' <from> -\> <to><}>
```

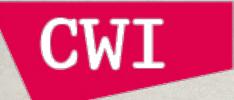

```
module Metro
                                                                 Code
start syntax System = "metro" "{" Track* tracks "}";
syntax Track = Id+ stations ";";
                                                                 Model
lexical Id = [A-Za-z][A-Za-z0-9]*;
layout WS = [ \ \ \ \ \ \ \ ]*;
                                                                 Picture
rel[Id,Id] extractMetroGraph(loc source) =
  {<from, to> | /Track t := parse(#start[System], source),
        (Track) `<Id+ > <Id from> <Id to> <Id+ >; `:= t};
bool isHub(rel[Id,Id] metro, Id station) = size(metro[Id]) > 1;
void synthesizeDotGraph(loc target, rel[Id from,Id to] metro) {
  writeFile(target,"digraph Metro { node [shape=box]
                    '<for (<from, to> <- metro) {>
                    ' <from> -\> <to><}>
                    '<for (st <- metro<from>, isHub(metro, st)){>
```

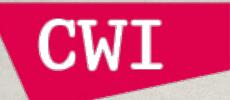

```
module Metro
                                                                 Code
start syntax System = "metro" "{" Track* tracks "}";
syntax Track = Id+ stations ";";
                                                                 Model
lexical Id = [A-Za-z][A-Za-z0-9]*;
layout WS = [ \ \ \ \ \ \ \ \ ]*;
                                                                 Picture
rel[Id,Id] extractMetroGraph(loc source) =
  {<from, to> | /Track t := parse(#start[System], source),
        (Track) `<Id+ > <Id from> <Id to> <Id+ >; `:= t};
bool isHub(rel[Id,Id] metro, Id station) = size(metro[Id]) > 1;
void synthesizeDotGraph(loc target, rel[Id from,Id to] metro) {
  writeFile(target,"digraph Metro { node [shape=box]
                    '<for (<from, to> <- metro) {>
                    ' <from> -\> <to><}>
                    '<for (st <- metro<from>, isHub(metro, st)){>
                    ' <st> [shape=ellipse]<}>
```

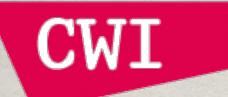

```
module Metro
                                                                 Code
start syntax System = "metro" "{" Track* tracks "}";
syntax Track = Id+ stations ";";
                                                                 Model
lexical Id = [A-Za-z][A-Za-z0-9]*;
layout WS = [ \ \ \ \ \ \ \ ]*;
                                                                 Picture
rel[Id,Id] extractMetroGraph(loc source) =
  {<from, to> | /Track t := parse(#start[System], source),
        (Track) `<Id+ > <Id from> <Id to> <Id+ >; `:= t};
bool isHub(rel[Id,Id] metro, Id station) = size(metro[Id]) > 1;
void synthesizeDotGraph(loc target, rel[Id from,Id to] metro) {
  writeFile(target,"digraph Metro { node [shape=box]
                    '<for (<from, to> <- metro) {>
                    ' <from> -\> <to><}>
                    '<for (st <- metro<from>, isHub(metro, st)){>
                    ' <st> [shape=ellipse]<}>
                    '}");
```

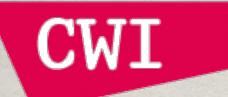

```
module Metro
                                                                 Code
start syntax System = "metro" "{" Track* tracks "}";
syntax Track = Id+ stations ";";
                                                                 Model
lexical Id = [A-Za-z][A-Za-z0-9]*;
layout WS = [ \ \ \ \ \ \ \ ]*;
                                                                 Picture
rel[Id,Id] extractMetroGraph(loc source) =
  {<from, to> | /Track t := parse(#start[System], source),
        (Track) `<Id+ > <Id from> <Id to> <Id+ >; `:= t};
bool isHub(rel[Id,Id] metro, Id station) = size(metro[Id]) > 1;
void synthesizeDotGraph(loc target, rel[Id from,Id to] metro) {
  writeFile(target,"digraph Metro { node [shape=box]
                    '<for (<from, to> <- metro) {>
                    ' <from> -\> <to><}>
                    '<for (st <- metro<from>, isHub(metro, st)){>
                    ' <st> [shape=ellipse]<}>
                    '}");
```

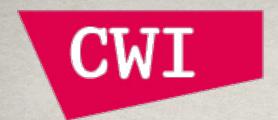

# A ONE-SLIDE DSL

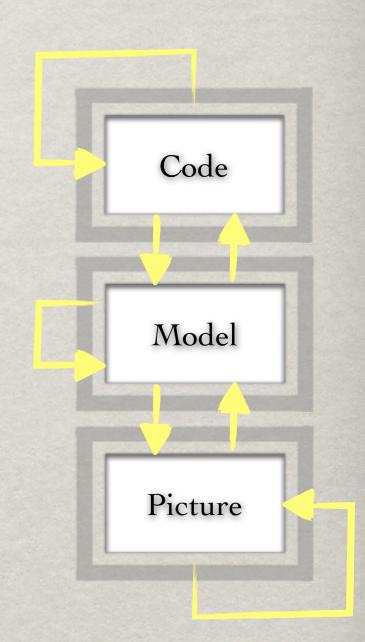

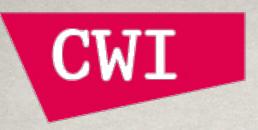

# A ONE-SLIDE DSL

- \* What is the point?
  - Rapid tool development
  - No boilerplate
  - No glue
  - \* No magic
  - **\*\*** Done. Next!

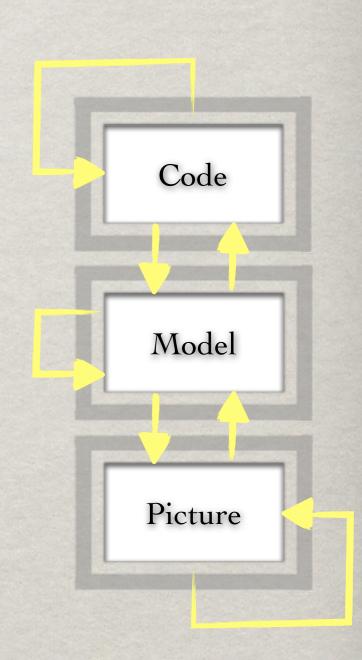

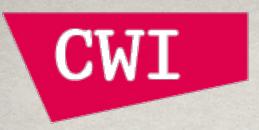

# A ONE-SLIDE DSL

- \* What is the point?
  - Rapid tool development
  - No boilerplate
  - No glue
  - \* No magic
  - **\*\*** Done. Next!
- \* This works for
  - \* all kinds of meta-programming tools
  - \* all kinds of languages

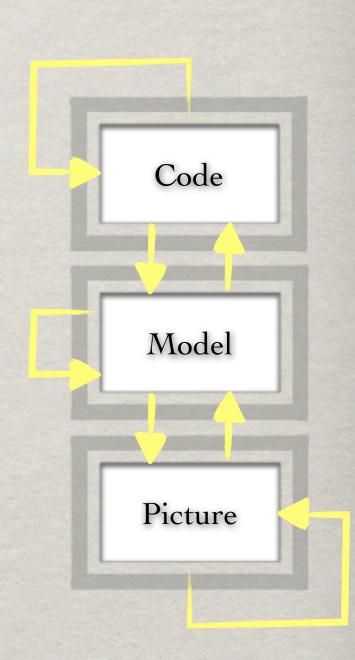

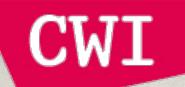

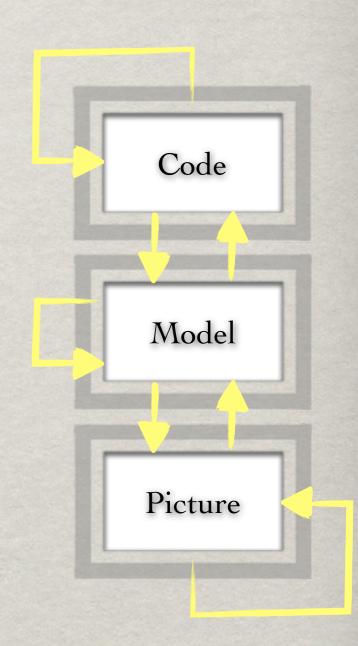

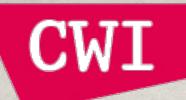

\*\* Type-safe access to resources such as bug databases, version management systems, spreadsheets, webservices

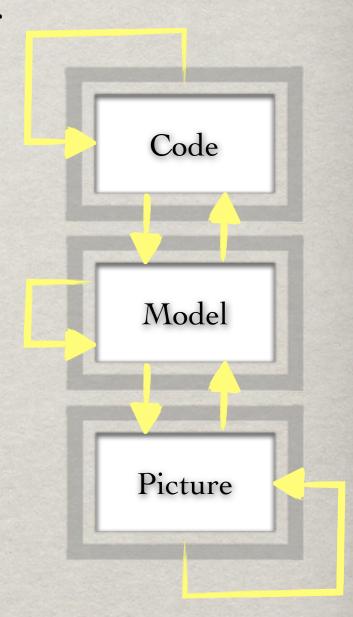

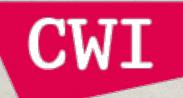

Type-safe access to resources such as bug databases, version management systems, spreadsheets, webservices

\* Front-ends for programming languages

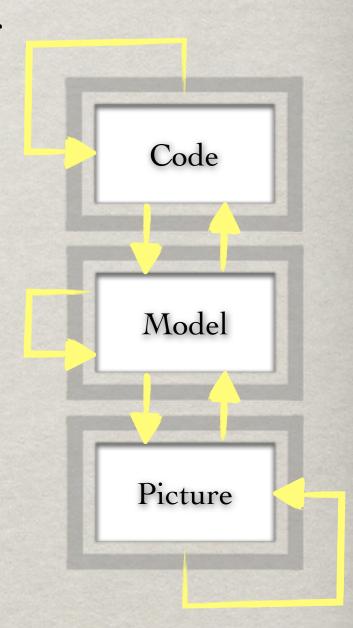

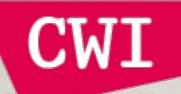

- Type-safe access to resources such as bug databases, version management systems, spreadsheets, webservices
- \*Front-ends for programming languages
- **Generic analyses**; statistics, constraints, satisfiability, ...

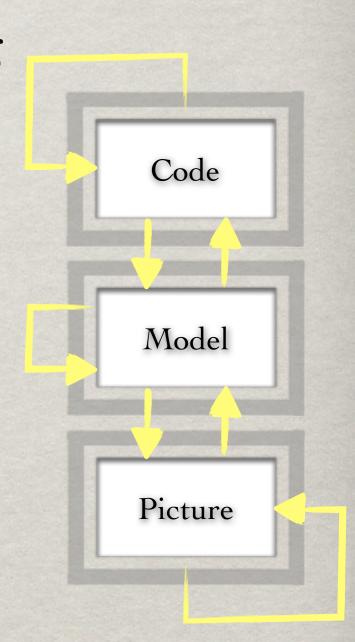

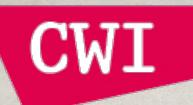

- \*\*Type-safe access to resources such as bug databases, version management systems, spreadsheets, webservices
- \*\* Front-ends for programming languages
- **Generic analyses**; statistics, constraints, satisfiability, ...
- \*\* Visualization: one-stop-library for any visualization (graph, chart, browser, ...)

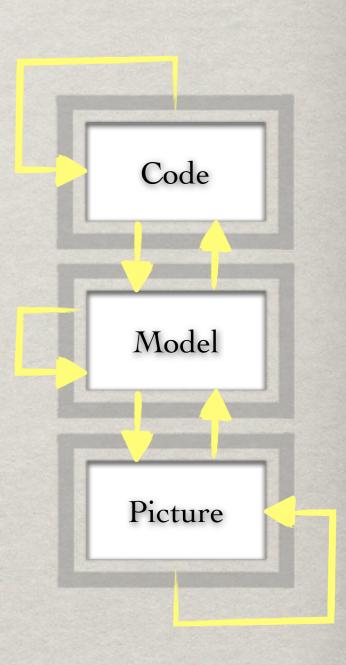

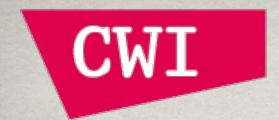

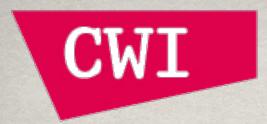

Rascal is beta quality, alpha guarantees

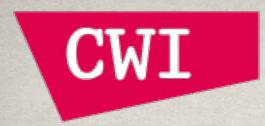

- Rascal is beta quality, alpha guarantees
- **Experience** 
  - Software Evolution/Construction at UvA & OU
  - \*\* Bachelors Amsterdam University College (AUC)
  - \*\*Applications in SWAT (see posters)

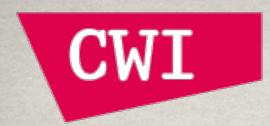

- Rascal is beta quality, alpha guarantees
- **Experience** 
  - Software Evolution/Construction at UvA & OU
  - \*\* Bachelors Amsterdam University College (AUC)
  - \*\*Applications in SWAT (see posters)
- Currently applying lessons-learned

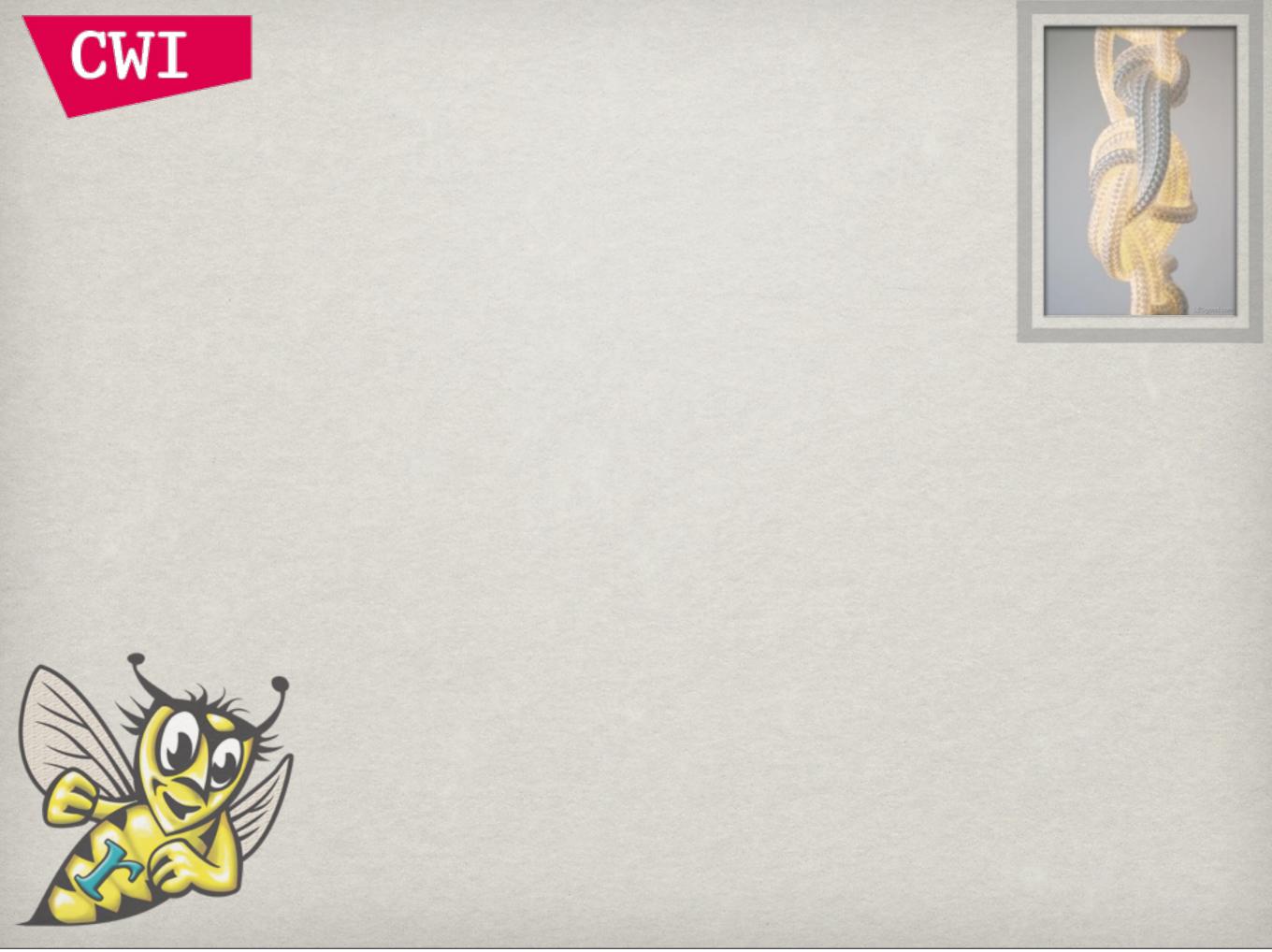

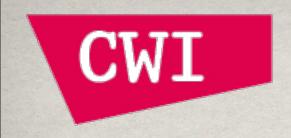

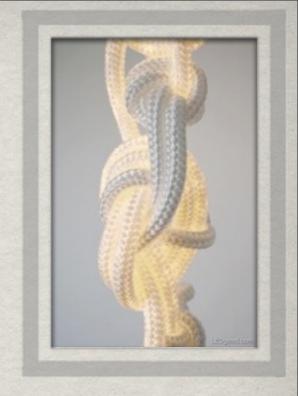

# FOR RESEARCH IN ANALYSIS AND SYNTHESIS OF COMPLEX SOFTWARE ARTIFACTS

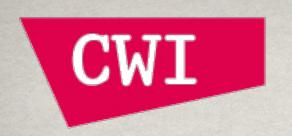

SOFTWARE MAY BE HARD BUT RASCAL IS EASY FOR RESEARCH IN ANALYSIS AND SYNTHESIS OF COMPLEX SOFTWARE

ARTIFACTS

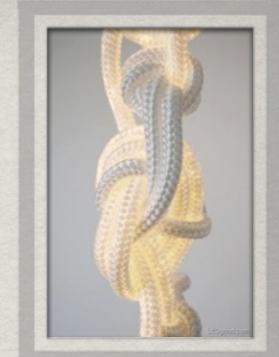

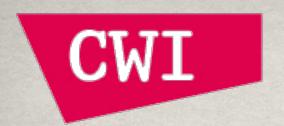

http://www.rascal-mpl.org

SOFTWARE MAY BE HARD BUT RASCAL IS EASY FOR RESEARCH IN ANALYSIS AND SYNTHESIS OF COMPLEX SOFTWARE ARTIFACTS

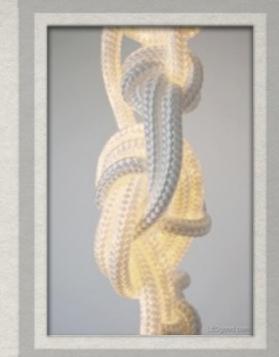